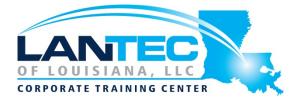

Days: 4

**Course Overview:** In this 4-day course, students are provided with a functional understanding of how to deploy, tune, and operate F5 Advanced Web Application Firewall to protect their web applications from HTTP-based attacks. The course includes lecture, hands-on labs, and discussion about different F5 Advanced Web Application Firewall tools for detecting and mitigating threats from multiple attack vectors such web scraping, Layer 7 Denial of Service, brute force, bots, code injection, and zero-day exploits.

**Prerequisites:** Administering BIG-IP; basic familiarity with HTTP, HTML and XML; basic web application and security concepts.

**Audience:** This course is intended for security and network administrators who will be responsible for the installation, deployment, tuning, and day-to-day maintenance of the F5 Advanced Web Application Firewall.

#### **Course Objectives:**

- Describe the role of the BIG-IP system as a full proxy device in an application delivery network
- Provision the Application Security Manager
- Define a web application firewall
- Describe how ASM protects a web application by securing file types, URLs, and parameters
- Deploy ASM using the Rapid Deployment template (and other templates) and define the security checks included in each
- Define learn, alarm, and block settings as they pertain to configuring ASM
- Define attack signatures and explain why attack signature staging is important
- Contrast positive and negative security policy implementation and explain benefits of each
- Configure security processing at the parameter level of a web application
- Use an application template to protect a commercial web application
- Deploy ASM using the Automatic Policy Builder
- Tune a policy manually or allow automatic policy building
- Integrate third party application vulnerability scanner output into a security policy
- Configure login enforcement and session tracking
- Configure protection against brute force, web scraping, and Layer 7 denial of service attacks
- Implement iRules using specific ASM events and commands
- Use Content Profiles to protect JSON and AJAX-based applications
- Implement Bot Signatures
- Implement Proactive Bot Defense

#### OUTLINE:

#### LESSON 1: SETTING UP THE BIG-IP SYSTEM

- Introducing the BIG-IP System
- Initially Setting Up the BIG-IP System
- Archiving the BIG-IP System Configuration
- Leveraging F5 Support Resources and Tools

#### LESSON 2: TRAFFIC PROCESSING WITH BIG-IP

- Identifying BIG-IP Traffic Processing
  Objects
- Overview of Network Packet Flow
- Understanding Profiles
- Overview of Local Traffic Policies
- Visualizing the HTTP Request Flow

#### **LESSON 3: WEB APPLICATION CONCEPTS**

- Overview of Web Application Request Processing
- Web Application Firewall: Layer 7 Protection
- F5 Advanced WAF Layer 7 Security Checks
- Overview of Web Communication Elements
- Overview of the HTTP Request Structure
- Examining HTTP Responses
- How F5 Advanced WAF Parses File Types, URLs, and Parameters
- Using the Fiddler HTTP Proxy

## LESSON 4: COMMON WEB APPLICATION VULNERABILITIES

- A Taxonomy of Attacks: The Threat Landscape
- What Elements of Application Delivery are Targeted?
- Common Exploits Against Web Applications

#### **LESSON 5: SECURITY POLICY DEPLOYMENT**

- Defining Learning
- Comparing Positive and Negative Security Models
- The Deployment Workflow
- Policy Type: How Will the Policy Be Applied
- Policy Template: Determines the Level of Protection
- Policy Templates: Automatic or Manual Policy Building
- Assigning Policy to Virtual Server
- Deployment Workflow: Using Advanced Settings
- Selecting the Enforcement Mode
- The Importance of Application Language
- Configure Server Technologies
- Verify Attack Signature Staging
- Viewing Requests
- Security Checks Offered by Rapid Deployment
- Defining Attack Signatures
- Using Data Guard to Check Responses

#### **LESSON 6: POLICY TUNING AND VIOLATIONS**

- Post-Deployment Traffic Processing
- Defining Violations
- Defining False Positives
- How Violations are Categorized
- Violation Rating: A Threat Scale
- Defining Staging and Enforcement
- Defining Enforcement Mode
- Defining the Enforcement Readiness Period
- Reviewing the Definition of Learning
- Defining Learning Suggestions
- Choosing Automatic or Manual Learning
- Defining the Learn, Alarm and Block Settings

Baton Rouge | Lafayette | New Orleans

www.lantecctc.com

- Interpreting the Enforcement Readiness Summary
- Configuring the Blocking Response Page

#### **LESSON 7: ATTACK SIGNATURES**

- Defining Attack Signatures
- Attack Signature Basics
- Creating User-Defined Attack Signatures
- Defining Simple and Advanced Edit Modes
- Defining Attack Signature Sets
- Defining Attack Signature Pools
- Understanding Attack Signatures and Staging
- Updating Attack Signatures

# LESSON 8: POSITIVE SECURITY POLICY BUILDING

- Defining and Learning Security Policy Components
- Defining the Wildcard
- Defining the Entity Lifecycle
- Choosing the Learning Scheme
- How to Learn: Never (Wildcard Only)
- How to Learn: Always
- How to Learn: Selective
- Reviewing the Enforcement Readiness Period: Entities
- Viewing Learning Suggestions and Staging Status
- Violations Without Learning Suggestions
- Defining the Learning Score
- Defining Trusted and Untrusted IP Addresses
- How to Learn: Compact

#### **LESSON 9: COOKIES AND OTHER HEADERS**

- F5 Advanced WAF Cookies: What to Enforce
- Defining Allowed and Enforced Cookies

• Configuring Security Processing on HTTP headers

#### **LESSON 10: REPORTING AND LOGGING**

- Overview: Big Picture Data
- Reporting: Build Your Own View
- Reporting: Chart based on filters
- Brute Force and Web Scraping Statistics
- Viewing F5 Advanced WAF Resource Reports
- PCI Compliance: PCI-DSS 3.0
- The Attack Expert System
- Viewing Traffic Learning Graphs
- Local Logging Facilities and Destinations
- How to Enable Local Logging of Security Events
- Viewing Logs in the Configuration Utility
- Exporting Requests
- Logging Profiles: Build What You Need
- Configuring Response Logging

#### **LESSON 11: LAB PROJECT 1**

# LESSON 12: ADVANCED PARAMETER HANDLING

- Defining Parameter Types
- Defining Static Parameters
- Defining Dynamic Parameters
- Defining Dynamic Parameter Extraction Properties
- Defining Parameter Levels
- Other Parameter Considerations

# LESSON 13: POLICY DIFF AND ADMINISTRATION

- Comparing Security Policies with Policy Diff
- Merging Security Policies
- Restoring with Policy History
- Examples of F5 Advanced WAF Deployment Types

Baton Rouge | Lafayette | New Orleans

- ConfigSync and F5 Advanced WAF Security Data
- ASMQKVIEW: Provide to F5 Support for Troubleshooting

#### **LESSON 14: AUTOMATIC POLICY BUILDING**

- Overview of Automatic Policy Building
- Defining Templates Which Automate Learning
- Defining Policy Loosening
- Defining Policy Tightening
- Defining Learning Speed: Traffic Sampling
- Defining Track Site Changes

#### LESSON 15: WEB APPLICATION VULNERABILITY SCANNER INTEGRATION

- Integrating Scanner Output into F5 Advanced WAF
- Will Scan be Used for a New or Existing Policy?
- Importing Vulnerabilities
- Resolving Vulnerabilities
- Using the Generic XML Scanner XSD file

#### **LESSON 16: LAYERED POLICIES**

- Defining a Parent Policy
- Defining Inheritance
- Parent Policy Deployment Use Cases

#### LESSON 17: LOGIN ENFORCEMENT, BRUTE FORCE MITIGATION, AND SESSION TRACKING

- Defining Login Pages
- Configuring Automatic Detection of Login Pages
- Defining Session Tracking
- What Are Brute Force Attacks?
- Brute Force Protection Configuration
- Defining Source-Based Protection

- Source-Based Brute Force Mitigations
- Defining Session Tracking
- Configuring Actions Upon Violation Detection
- Session Hijacking Mitigation Using Device ID

## LESSON 18: WEB SCRAPING MITIGATION AND GEOLOCATION ENFORCEMENT

- Defining Web Scraping
- Mitigating Web Scraping
- Defining Geolocation Enforcement
- Configuring IP Address Exceptions

# LESSON 19: LAYER 7 DOS MITIGATION AND ADVANCED BOT PROTECTION

- Defining Denial of Service Attacks
- The General Flow of DoS Protection
- Defining the DoS Profile
- Overview of TPS-based DoS Protection
- Applying TPS mitigations
- Create a DoS Logging Profile
- Defining DoS Profile General Settings
- Defining Bot Signatures
- Defining Proactive Bot Defense
- Defining Behavioral and Stress-Based Detection
- Defining Behavioral DoS Mitigation

#### LESSON 20: F5 ADVANCED WAF AND IRULES

- Common Uses for iRules
- Identifying iRule Components
- Triggering iRules with Events
- Defining F5 Advanced WAF iRule Events
- Defining F5 Advanced WAF iRule Commands
- Using F5 Advanced WAF iRule Event Modes

Baton Rouge | Lafayette | New Orleans www.lantecctc.com

#### **LESSON 21: USING CONTENT PROFILES**

- Defining Asynchronous JavaScript and XML
- Defining JavaScript Object Notation (JSON)
- Defining Content Profiles

• The Order of Operations for URL Classification

#### LESSON 22: REVIEW AND FINAL LABS